## PTV GROUP

## **SYSTEM REQUIREMENTS SINGLE-SERVER INSTALLATION**

## PTV Map&Guide intranet

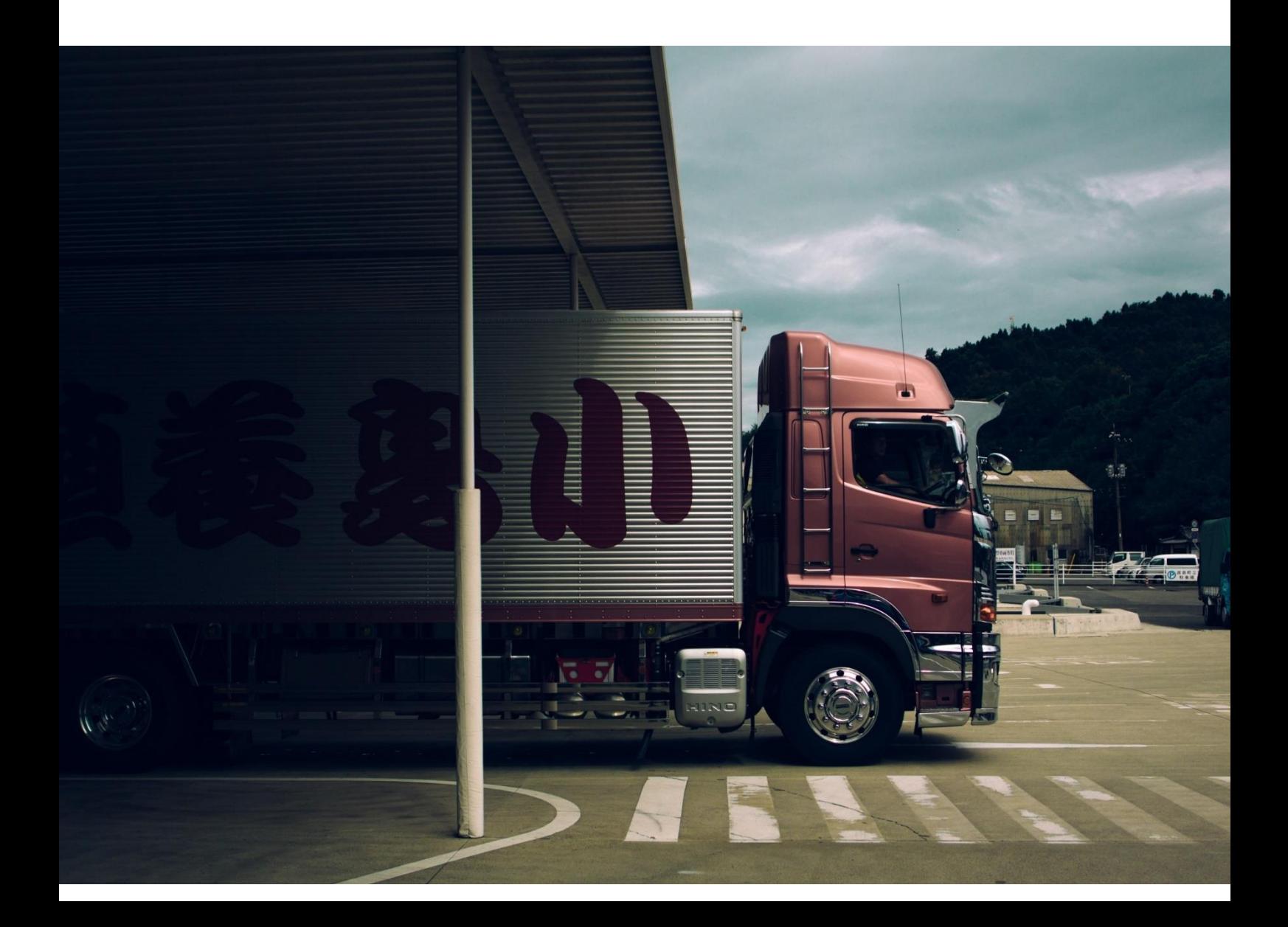

© 2023 PTV Planung Transport Verkehr GmbH All rights reserved.

Imprint PTV Planung Transport Verkehr GmbH Adress: Haid-und-Neu-Str. 15 76131 Karlsruhe, Germany Management Board: Christian U. Haas (CEO), Johannes Klutz Contact: Phone: +49 (0) 721-9651-0 Fax: +49 (0) 721-9651-699 E-mail: [info@ptvgroup.com](mailto:info@ptvgroup.com) Entry in the Commercial Register: Local court Mannheim HRB 743055 Sales tax ID:

Sales tax identification number according to §27 a Umsatzsteuergesetz: DE 812 666 053

## **PTV Map&Guide intranet - Single-Server Installation**

This document describes the system requirements and basic prerequisites that must be met before installation.

Note: We recommend installation on one server for a maximum of 25 users.

■ Operating system: At least Windows Server 2012 R2 (64-Bit) or newer

Note: Please remember that it must be at least the Standard Edition of Microsoft® Windows Server.

The following operating systems are not supported:

- Microsoft® Windows Server Essentials
- Microsoft ® Windows Small Business Server
- Microsoft® Windows Server Web Edition
- Free RAM: at least 8 GB
- Free disc space: at least 46 GB
- CPU: X86 CPU with at least 1 GHz and 6 or more processor cores
- **Java Runtime Environment**

Every computer on which a PTV xServer is installed must have a Java Run-time Environment (JRE). If this is not yet installed on the computer, the setup will abort and you will be prompted to install a Java Runtime Environment first. PTV Map&Guide intranet supports Oracle Java TM SE Runtime Environment version 8 or the free Amazon Corretto Java Runtime Engine 8. Amazon Coretto can be downloaded and installed from [https://corretto.aws/downloads/latest/amazon-corretto-8-x64-windows-jre.msi.](https://corretto.aws/downloads/latest/amazon-corretto-8-x64-windows-jre.msi)

Note: Please note that PTV Map&Guide intranet only supports 64-bit Java versions.

- Firewall: No port enable required
- Proxy server: If the proxy server is active, have the data ready for input during installation to access the following web services:
	- **■** Traffic information: [http://ti.ptvgroup.com](http://ti.ptvgroup.com/) and <https://usage-logs.cloud.ptvgroup.com/>
	- Toll updates: [http://lds.ptvgroup.com](http://lds.ptvgroup.com/)
	- Exchange rates: [http://www.ecb.europa.eu](http://www.ecb.europa.eu/)
	- Freight exchange: [https://teleroute.wktransportservices.com](https://teleroute.wktransportservices.com/)
	- Truck Parking Europe: [https://app.truckparkingeurope.com](https://app.truckparkingeurope.com/)
	- PTV Navigator:<https://navigatordownload.ptvgroup.com/navigation-backend-service>
	- PTV Drive & Arrive: [https://driveandarrive-v1.cloud.ptvgroup.com](https://driveandarrive-v1.cloud.ptvgroup.com/)
	- PTV Map&Guide intranet FAQ: [https://www.ptvgroup.com/de/support-kontakt/ptv](https://www.ptvgroup.com/de/support-kontakt/ptv-mapandguide)[mapandguide](https://www.ptvgroup.com/de/support-kontakt/ptv-mapandguide)
	- PTV Map&Guide Helpdesk:<https://helpdesk.ptvgroup.com/>

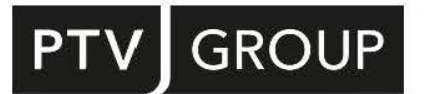

PTV GROUP Haid-und-Neu-Str. 15 76131 Karlsruhe Germany

ptvgroup.com